## **Запрещающее правило межсетевого экрана**

Запрещающие правила в основном применяются для ограничений, инициированных из сетей, подключенных к ИКС. Для ограничения соединений, инициированных снаружи, они применяются реже, поскольку для них политика запрета реализована по умолчанию. Для таких соединений они могут применяться, к примеру, как исключения из разрешающих правил.

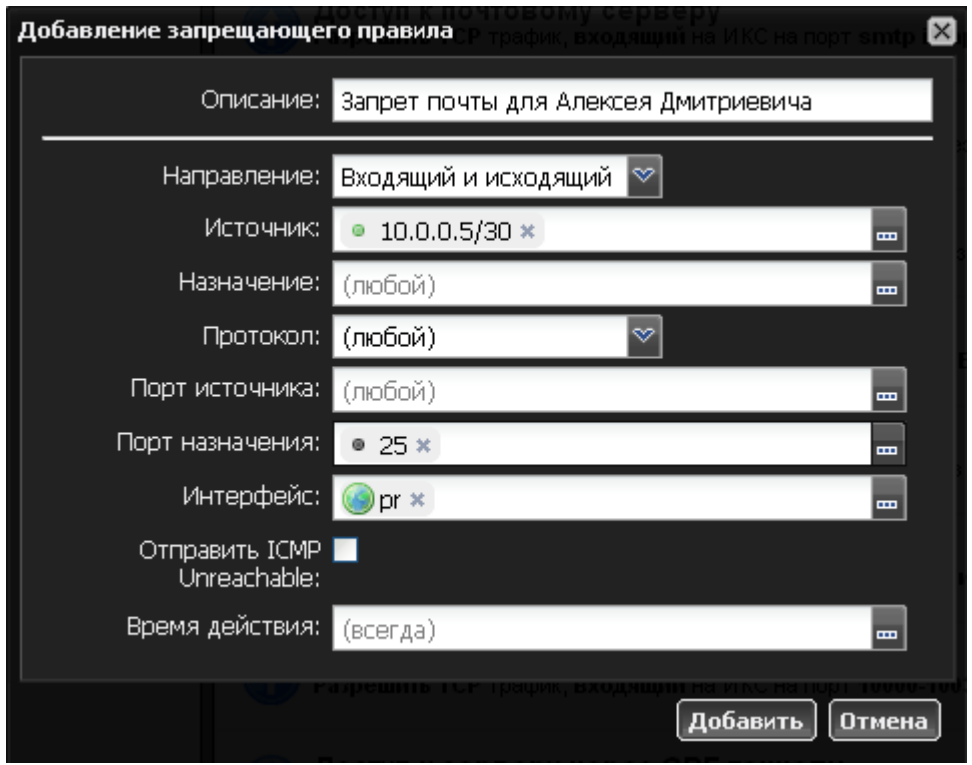

Вводимые параметры запретов аналогичны [разрешающему правилу.](https://doc-new.a-real.ru/doku.php?id=%D1%80%D0%B0%D0%B7%D1%80%D0%B5%D1%88%D0%B0%D1%8E%D1%89%D0%B5%D0%B5_%D0%BF%D1%80%D0%B0%D0%B2%D0%B8%D0%BB%D0%BE_%D1%84%D0%B0%D0%B5%D1%80%D0%B2%D0%BE%D0%BB%D0%B0) Также, вы можете установить флажок «Отправить ICMP Unreachable», тогда, в том случае, если запрещающее правило создается на третьем уровне модели OSI (запрет IP-адресов), отправивший ICMPзапрос на указанный адрес получит сообщение о его недоступности.

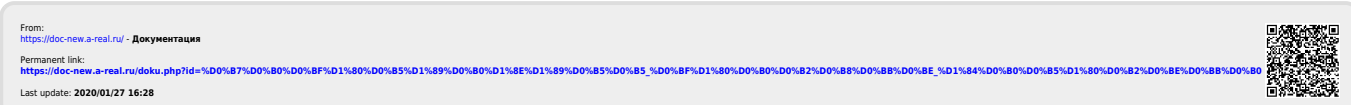